#### Form 941 & Schedule B- Test Mode

Transaction Code: PU19

**Purpose** Use this procedure to create your agency's Form 941 and Schedule B

quarterly reports in test mode.

**Trigger** Perform this procedure for every quarter end.

□ March 31, 2XXX

□ June 30, 2XXX

□ September 30, 2XXX

□ December 31, 2XXX

**Prerequisites** Payroll results from all periods in the quarter are final by Department of

Personnel.

**End User Role** Tax Processor Role.

| Change<br>History | Change Description                                           |  |  |
|-------------------|--------------------------------------------------------------|--|--|
| 2/7/2011          | Created                                                      |  |  |
| 11/7/2013         | Updated screen shot of Form 941- to reflect data in field 5d |  |  |

Menu Path Human Resources → Payroll→ Americas → USA Subsequent

activities → Period-Independent → Payroll supplement

PU19 Tax Reporter

Transaction Code PU19

# **Helpful Hints**

Agencies should run (in **test** mode) after each payroll to verify the deposits and liabilities are in balance. Running in test mode will allow the agencies to view their 941s without creating a final document. At the end of the quarter, when the 941 is in balance, a production run can be made and the filing date can be generated.

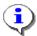

If the 941 is run in **Production** mode prematurely the production run will have to be deleted to run the final Production mode to file. If a year to date adjustment is needed and the agency has already completed a Production run, a new year to date adjustment can be made, but the original year to date will stay the same. Also, the Consider Payroll Results Up To date needs to be advanced one day for each production run that is deleted.

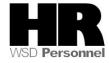

Example: A year-to-date adjustment is done for an employee in Tax Company 0110 for 1<sup>st</sup> quarter 2013. On April 10, 2013 Tax Company 0120 runs their 941 in Production mode. The Production run is deleted. The year to date adjustment for Tax Company 0110 is sealed. A new year to date adjustment can be done for Tax Company 0110 but the original year to date is unchangeable, and a new Production run needs to be executed with the Reporting period end date 3/31/20XX and Consider Payroll Results up to 4/1/20XX

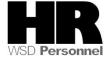

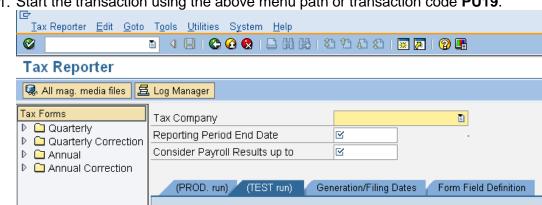

1. Start the transaction using the above menu path or transaction code **PU19**.

# 2. Complete the following fields:

| Field Name  | R/O/C | Description                                                                                                    | on                                                 |
|-------------|-------|----------------------------------------------------------------------------------------------------|----------------------------------------------------|
| Tax Company | R     | Select your agency's Tax Company ID.  Agencies that have more than one tax identification number (agencies with subareas) have the option to roll them all into one report. To view a specific agency, just enter that agency's tax company information.  Example: 1110 (Department of Personnel) |                                                    |
|             |       | Main Tax Company                                                                                                    | Included sub-areas                                 |
|             |       | 1110 (Department of Personnel)                                                                                                    | 1110 and 1111                                      |
|             |       | 2450 (Military Department)                                                                                                    | 2450 through 2453                                  |
|             |       | 30RU (Department of Social and Health Services)                                                                                                    | 3000 through 3019,<br>3021 through 3029,<br>& 3031 |
|             |       | 31RU (Department of Corrections)                                                                                                    | 3101 through 3123                                  |

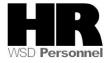

|                                      |   | 40RU (Dep<br>Transporta             |                                                                                                    | 4050 and 4051                |
|--------------------------------------|---|-------------------------------------|----------------------------------------------------------------------------------------------------|------------------------------|
|                                      |   | 4610 (Depa<br>Ecology)              | artment of                                                                                                    | 4610 through 4612            |
|                                      |   | 5401 (Emp<br>Departmen              |                                                                                                    | 5401 through 5416            |
| Reporting                            | R | The Reporting Period End Date.      |                                                                                                    |                              |
| Period End<br>Date                   |   | •                                   | Enter the Quarter below.  Quarter 1 – Period Quarter 2 – Period Quarter 3 – Period Quarter 4 – Period Quarter 4 – Period Quarte | I 06/30/20XX<br>I 09/30/20XX |
|                                      |   | Example:                            | 12/31/2013                                                                                                    | 112/01/20//                  |
| Consider<br>Payroll<br>Results up to | R | The Consider Payroll Results up to. |                                                                                                    | p to.                        |
|                                      |   | <b>i</b>                            | Enter the Quarter same format above                                                                                                    | End Date. (Using the re.)    |
|                                      |   | Example:                            | 12/31/2013                                                                                                    |                              |

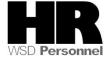

All three fields are required and must be filled before moving on to the next step or you will receive the following message:

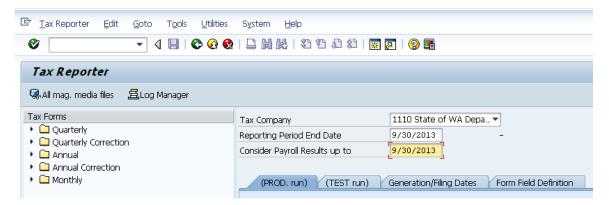

3. In the Tax Forms section, click the arrow next to the Quarterly folder to open this list.

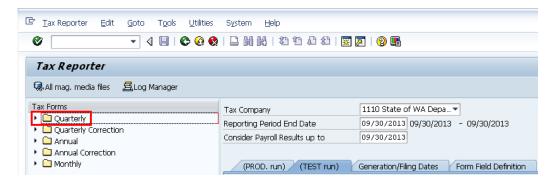

4. Double-click on the Form 941 (Form 941) document.

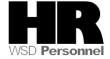

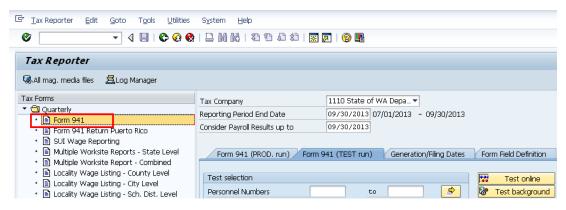

### 5. Complete the following fields:

| Field Name           | R/O/C | Description                                                                                                    |
|----------------------|-------|----------------------------------------------------------------------------------------------------|
| Personnel<br>Numbers | R     | The employee's unique identifying number.  Example: 10001111 (single personnel number)  Entering the range of 1 to 99999999 will capture your entire agency. If wanting to see only one employee (or a few) you may enter just those individuals.  Example: 1 to 99999999 (8 digits) |

6. Click Test online (Execute Test Online) to start the report.

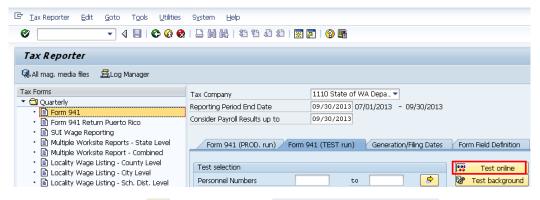

7. Click on the (folder) next to PDF Forms generated

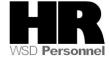

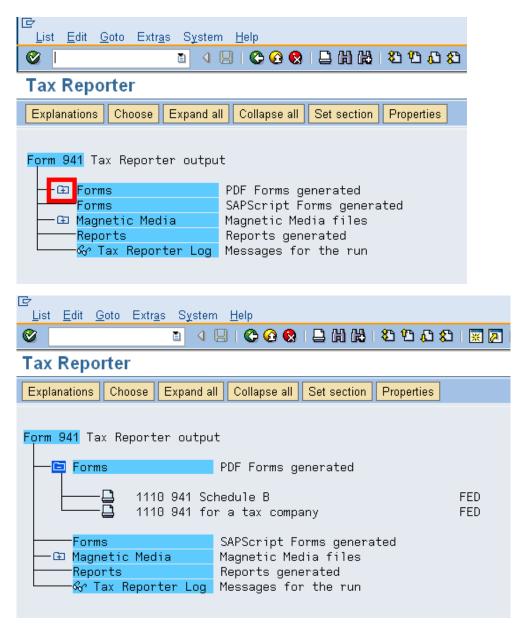

8. To view the Form 941 online, double-click

1110 941 for a tax company (941 for a tax company) on the text/report name.

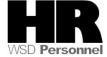

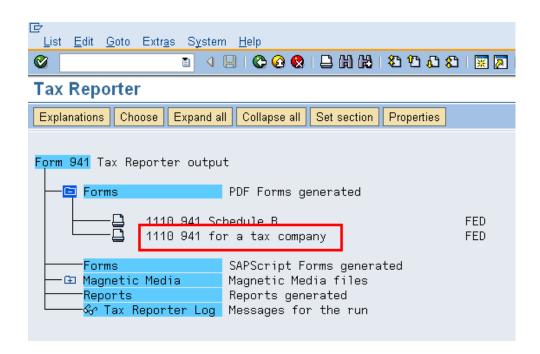

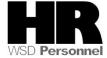

|                                                                                                    |                                                                                                    | er's QUARTERLY Federal Tax<br>(the Treasury - Internal Revenue Service | k Retur | 950113<br>OMB No. 1545-0029              |
|----------------------------------------------------------------------------------------------------|----------------------------------------------------------------------------------------------------|------------------------------------------------------------------------|---------|------------------------------------------|
| (EIN                                                                                                    | o (not your trade name) State Agenc                                                                                                    | y Name                                                                 |         | ort for this Quarter of 2013<br>ok one.) |
| Trade name (if any)  Address  Number Street  Olympia  City  1: January, February, March 2: April, May, June 3: July, August, September 4: October, November, December Instructions and prior year forms are available at www.irs.gov/formp41. |                                                                                                    |                                                                        |         |                                          |
|                                                                                                    | the separate instructions before you con<br>t1: Answer these questions for this                                                         | nplete Form 941. Type or print within the boxes.                       |         |                                          |
| 1<br>2<br>3<br>4                                                                                                    | Including: Mar. 12 (Quarter 1), June 12 (Quarter 2), Sept. 12 (Quarter 3) or Dec. 12 (Quarter 4)  2 Wages, tips, and other compensation |                                                                        |         |                                          |
| _                                                                                                    |                                                                                                    |                                                                        | olumn 2 |                                          |
| 5a                                                                                                    | Taxable social security wages                                                                                                    |                                                                        | 366681. | 74                                       |
| 5b                                                                                                    | Taxable social security tips                                                                                                    | 0.00 × .124 =                                                          |         |                                          |
| 5c<br>5d                                                                                                    | Taxable Medicare wages & tips  Taxable wages & tips subject to  Additional Medicare Tax withholding                                     | 2976517.27 × .029 =<br>0.00 × .009 =                                   | 86319.  | 00                                       |
| 5e                                                                                                    | 5e Add Column 2 from lines 5a, 5b, 5c, and 5d                                                                                           |                                                                        |         | 453000.74                                |
| 5f                                                                                                    | 5f Section 3121(q) Notice and Demand — Tax due on unreported tips (see instructions) 5f                                                 |                                                                        |         |                                          |
| 6                                                                                                    | 6 Total taxes before adjustments (add lines 3, 5e and 5f)                                                                               |                                                                        |         | 1398967.19                               |
| 7                                                                                                    | 7 Current quarter's adjustment for fractions of cents                                                                                   |                                                                        |         | 0.24                                     |
| 8                                                                                                    | Current quarter's adjustment for sick pay                                                                                               |                                                                        |         |                                          |

10 Click (Back) twice to return to the Tax Reporter Screen to view the Schedule B

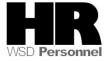

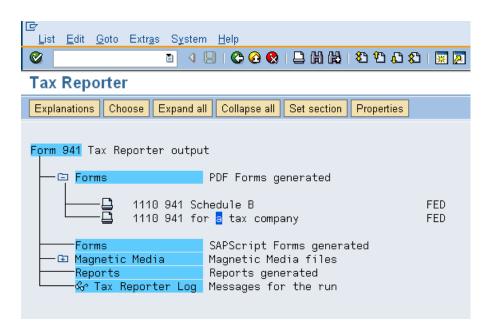

11. To view your 941 Schedule B the report online, double-click

1110 941 Schedule B (Schedule B) on the text/report name.

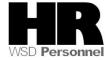

#### Schedule B (Form 941): 960311 Report of Tax Liability for Semiweekly Schedule Depositors OMB No. 1545-0029 Department of the Treasury - Internal Revenue Service (EIN) State Agency Data 1: January, February, March 2: April, May, June 0 (Also check quarter) 3: July, August, September 4: October, November, December Use this schedule to show your TAX LIABILITY for the quarter; DO NOT use it to show your deposits. When you file this form with Form 941 or Form 941-SS, DO NOT change your tax liability by adjustments reported on any Forms 941-X. You must fill out this form and attach it to Form 941-SS if you are a semiweekly schedule depositor or became one because your accumulated tax liability on any day was \$100,000 or more. Write your daily tax liability on the numbered space that corresponds to the date wages were paid. See Section 11 in Pub. 15 (Circular E), Employer's Tax Guide, for details. 1391699.99 Tax liability for Month 1 2 496.73 1392196.72 19 27 12 20 28 13 21 29 14 22 30 15 23 31 16 24

This is only a partial screen shot. Use the Scroll Bars to view the Schedule B

in its entirety.

13.1 To print the form 2 options:

13.2 Select the Print icon from the PDF Form

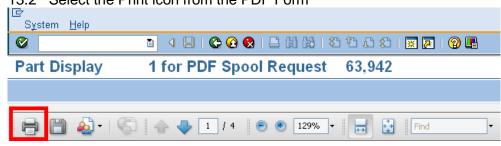

- 13.3 Select the form from the Spool Request and click Print
- 13.4 Select the Print icon from the Tax reporter

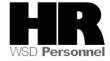

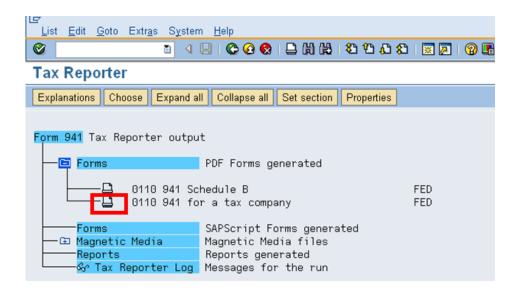

- 14 Run the 3rd Party Remittance Detail report to verify the liabilities on the Schedule B.
- 14.1 To access the Remittance Detail Report click the (Exit) to return back to the SAP Easy Access Screen.
- 14.2 Enter the transaction code: PC00\_M99\_URMR into the command field and click (Enter)

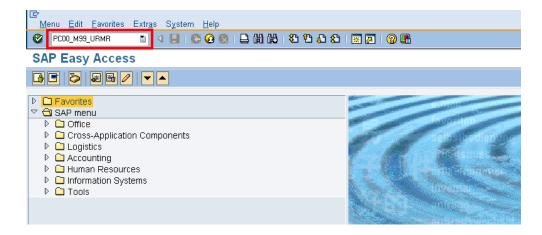

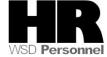

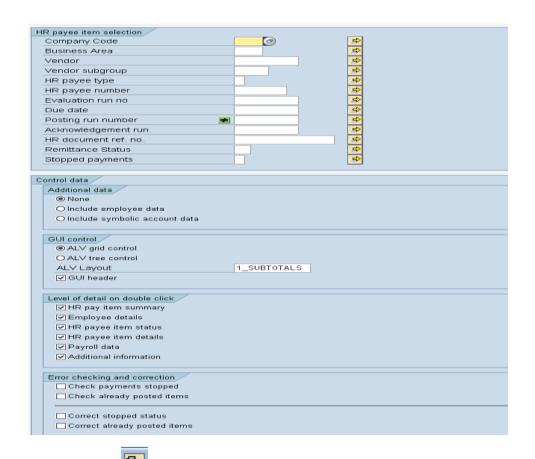

14.3 Click the

(Get Variant) icon.

14.4 Remove the created by field end key SWV\* into the Variant field:

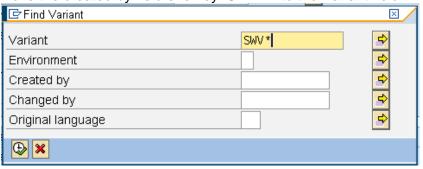

14.5 Select the appropriate variant

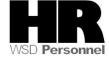

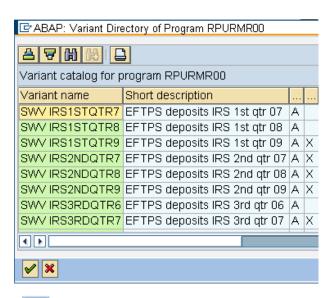

14.6 Click

(Copy) to accept.

### 14.7 Complete the following field

| Field Name    | R/O/C | Description                                                                                                    |
|---------------|-------|----------------------------------------------------------------------------------------------------|
| Business Area | R     | A specific agency in the State of Washington. This is associated with each Employer Identification Number (EIN). |
|               |       | Example: 1110 (Department of Personnel)                                                                          |

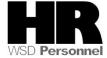

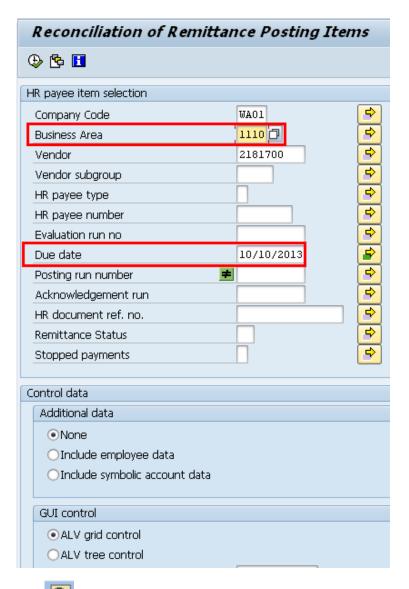

14.8 Click (Execute) to generate the report.

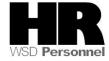

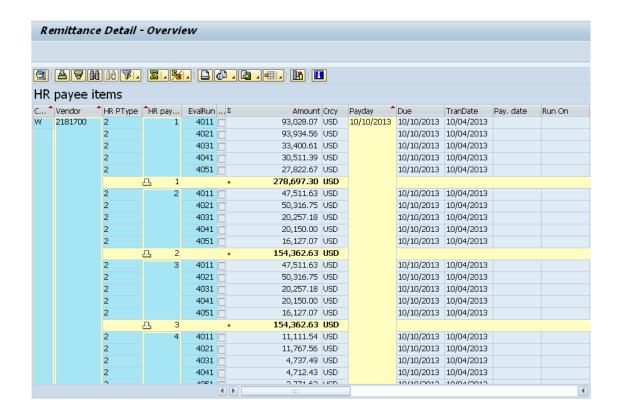

To view names, social security numbers and the amount each employee paid to the vendor double click on the selected amount.

HR Payee types:

- 1: Employee withholding
- 2. Employee Social Security
- 3. Employer Social Security
- 4. Employee Medicare
- 5. Employer Medicare.

Employee and Employer shares should always be equal.

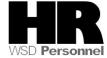

#### SAP System

### Reconciliation of remittance posting items

#### Remittance summary

HR payee item

Company Code : WA01 STATE OF WASHINGTON
Company Name : STATE OF WASHINGTON

 Vendor
 :
 2181700 EFTPS IRS Payment for W/H Ta

 Name 2
 :
 EFTPS - PAYROLL TAX DEPOSITS

 Name 3
 :
 OGDEN SERVICE CENTER

Street :

Po Box :

 City
 :
 OGDEN

 Region
 :
 UT

 Postal Code
 :
 84201

Vendor name : EFTPS IRS Payment for W/H Ta

Reference Document : HR 0240100000

Business Area :

HR payee type : 2 Tax payee(s)

HR payee number : 00000001 Federal Withholding Tax

HR payee : Federal Withholding Tax

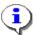

The screen shot above is a partial screen shot of the Remittance summary.

## Results

You have generated the Form 941 and Schedule B in test mode.

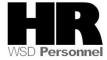